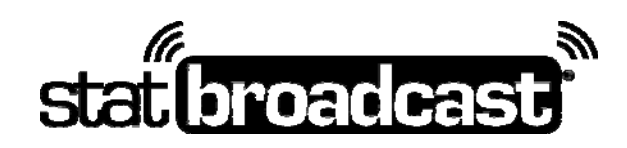

## **Using Team Logos in Live Stats**

StatBroadcast Live partners can now incorporate home and visiting team logos into their live stats feeds. Logos appear next to the score for each team at the top of the feed, as well as at other points throughout the stats, including play-by-play, scoring summaries and on highlights such as scores or penalties.

To activate team logos for an event, **begin by logging into the Admin Control Panel** at http://admin.statb.us

**Select your event for** editing either by selecting it in the right-hand sidebar, the calendar or the list. Enter the event editor by clicking on the icon labeled '**Edit event info'**.

On the editor screen, select the '**Interactive'** tab at the top. Find the toggle switch for 'Use Logos' and turn it to On.

To select a logo for either team, use the following options:

Toggle the '**Use School Default**' switch to On (For the Home Team Logo,) to use the logo StatBroadcast currently has stored for your team.

To use a logo from the StatBroadcast library, which contains all of the teams currently partnering with StatBroadcast, toggle the On switch next to '**Use Logo from StatBroadcast'** and select a logo from the dropdown list.

To use a logo that is not in our library and stored on a different server, toggle the On switch next to '**Use Logo from URL'** and post the full URL to the image (including http://).

*Please refer to Best Practices for Images on Page 2 if using this option.* 

For either team, when a valid logo is found and selected, a preview of it will appear in the box to the right. If a logo is defined for one team, either home or away, but not the other, a placeholder image will be used in its place, a gray square icon depicting the letter H for Home or V for Visitor.

Press the '**Save Changes'** button to commit your changes to the server.

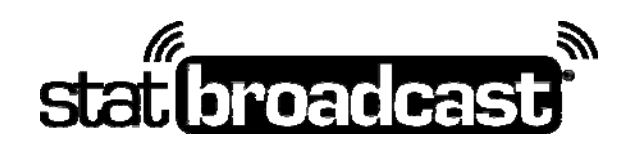

## **Image Formats and Best Practices**

Logo files **should reside on a server operated or owned by your school** -- or your opponent-- whenever possible. Linking to a logo on a third-party site is not recommended, as the file may be removed, blocked from being accessed through our servers, or may be harmful to user's computers.

Logos will look best when they are a **square aspect ratio (length = width)** and when the dimensions are at least 150 pixels by 150 pixels.

Logos **should not be extremely large**, as your users will not see them appear until the entire file has loaded.

Logos must be in one **of the following formats: .JPG, .JPEG, .GIF, .PNG**. *Any logos not in this format will not be accepted by the system.*